Senden an:

BdP LV Hessen e.V. Königsteinerstr. 33 61476 Kronberg

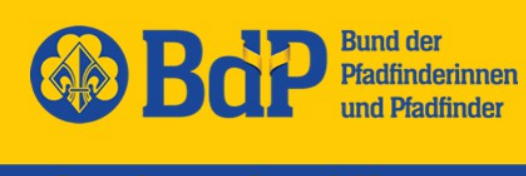

## **Landesverband Hessen**

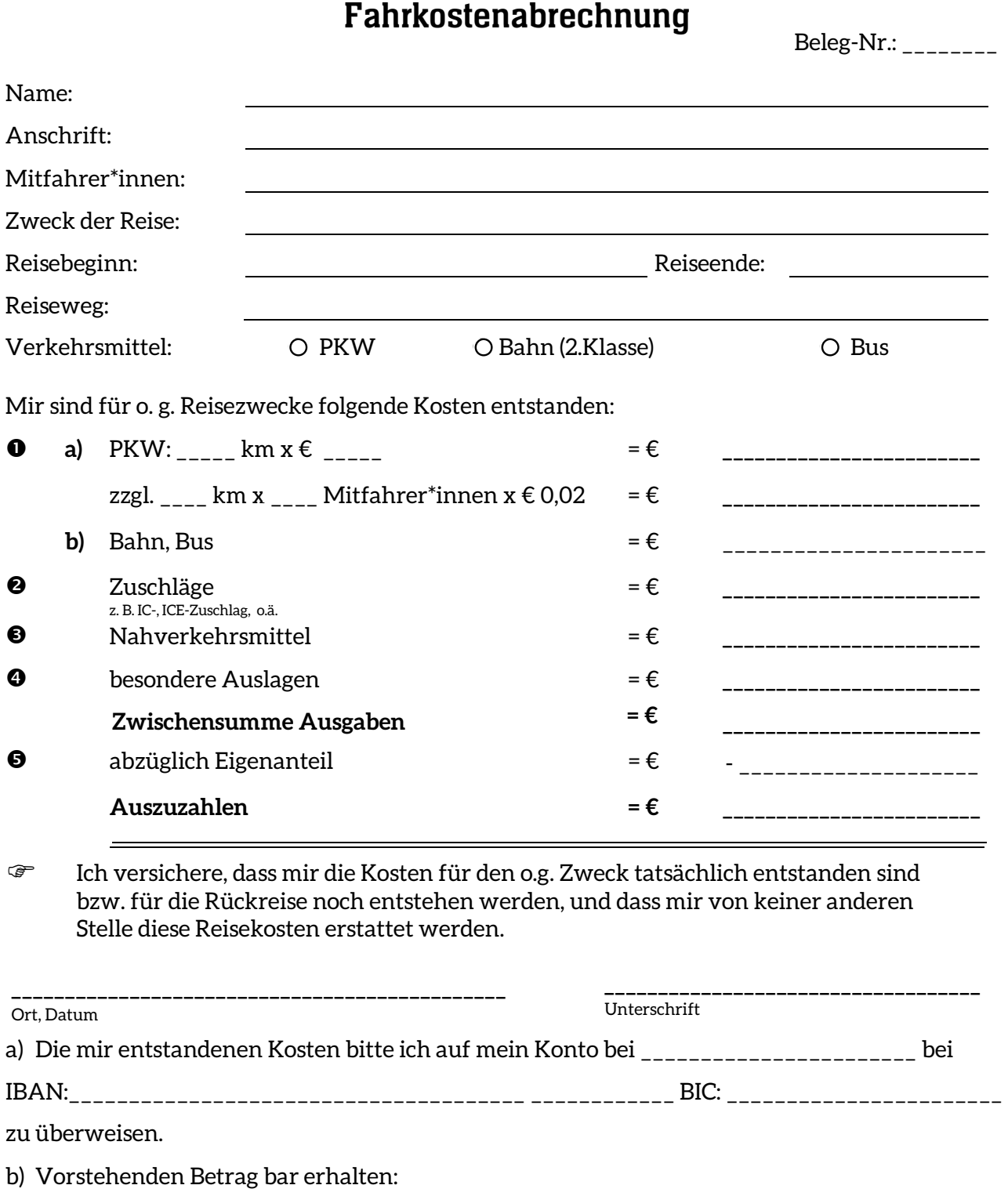